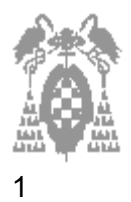

## **Apellidos, Nombre: Grupo de laboratorio: Gestión [\_] Sistemas [\_] Libre Elección [\_]**

Pregunta correcta=**0,4** Pregunta no contestada=**0** Pregunta incorrecta (tipo test)=**-0,15**

## **Sistemas operativos, arquitectura von Neumann, configuración del PC (3 puntos)**

- 1) ¿Cual de las siguientes afirmaciones es **incorrecta**?
- [] a) Los buses interconectan los diferentes registros
- [] b) Los buses interconectan la memoria principal con la unidad de control
- [] c) Los buses interconectan la unidad aritmética con la unidad de control
- [] d) Existen bus de datos, bus de direcciones y bus de control
- 2) ¿Cual de las siguientes instrucciones **puede, o no, modificar** la ejecución secuencial de un programa?
- $[$   $]$  a) JMP dir1
- [ ] b) JNE dir1
- [ ] c) CALL dir1
- $\Box$  d) RET
- 3) ¿Cual de las siguientes afirmaciones es **correcta**?
- [\_] a) En lenguaje máquina se representan las instrucciones con nombres simbólicos o mnemónicos
- [] b) En lenguaje ensamblador cada instrucción se corresponde con una instrucción máquina
- [\_] c) En lenguaje de alto nivel cada instrucción se corresponde con una instrucción máquina
- [] d) Todas son correctas
- 4) Señale la opción **correcta**:
- [] a) No podemos borrar directorios que contengan otros directorios sin borrar estos previamente
- [] b) El comando *REMOVE* sirve para borrar ficheros en MSDOS
- [ $1 c)$  Desde el Símbolo de sistema (MSDOS) podemos compartir directorios
- [  $\Box$  d) Los ficheros borrados con *ERASE* no se pueden recuperar
- 5) Para Windows 2000. Señale la opción **incorrecta**.
- [\_] a) Para acceder al administrador de dispositivos debemos ejecutar previamente la aplicación Sistema
- [\_] b) Las propiedades del Sistema (dentro de panel de control) nos da información del sistema operativo del computador
- [\_] c) Las propiedades del Sistema (dentro de panel de control) nos da información de la memoria RAM del PC
- [] d) No podemos acceder al administrador de dispositivos desde Windows 2000

## **Cuestión (1 punto)**

Escribe las órdenes que habría que dar desde el símbolo del sistema para editar un fichero llamado **prueba.asm** situado en el directorio **c:\trabajos**. Verificando si existe o no el directorio destino y en caso de no existir crearlo primero.

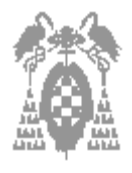

1

**Examen de Laboratorio de Estructura de Computadores. I.T. Informática de Gestión / Sistemas. 5 de Febrero de 2007 Departamento de Automática – ATC -** 

## **Apellidos, Nombre: Grupo de laboratorio: Gestión [\_] Sistemas [\_] Libre Elección [\_]**

# **Ensamblador (7 puntos)**

Sea el siguiente código en ensamblador y su correspondiente código máquina visto desde el programa CodeView.

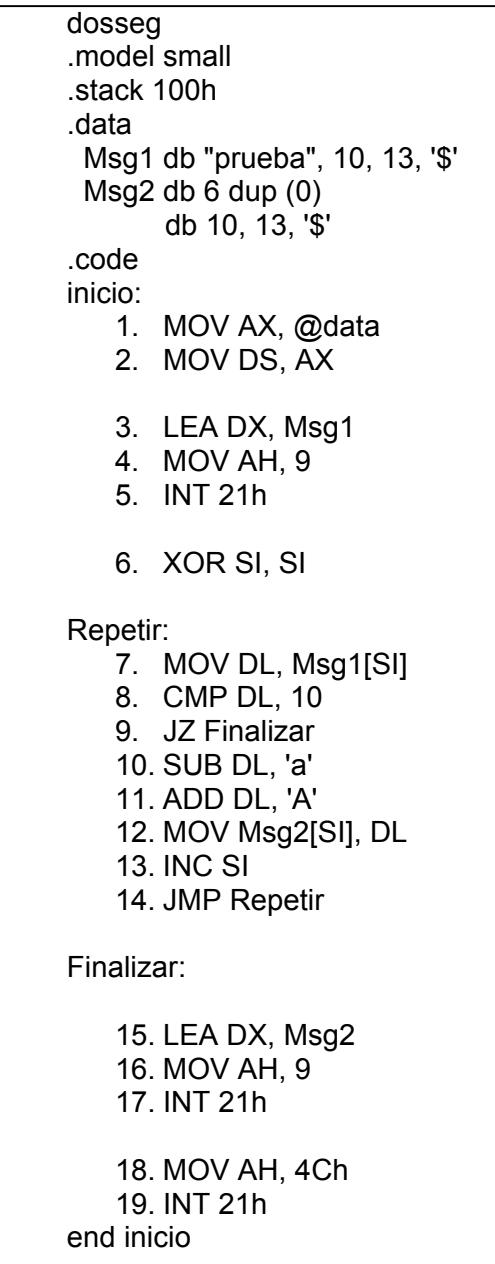

Código fuente del programa

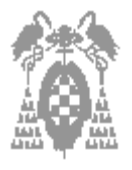

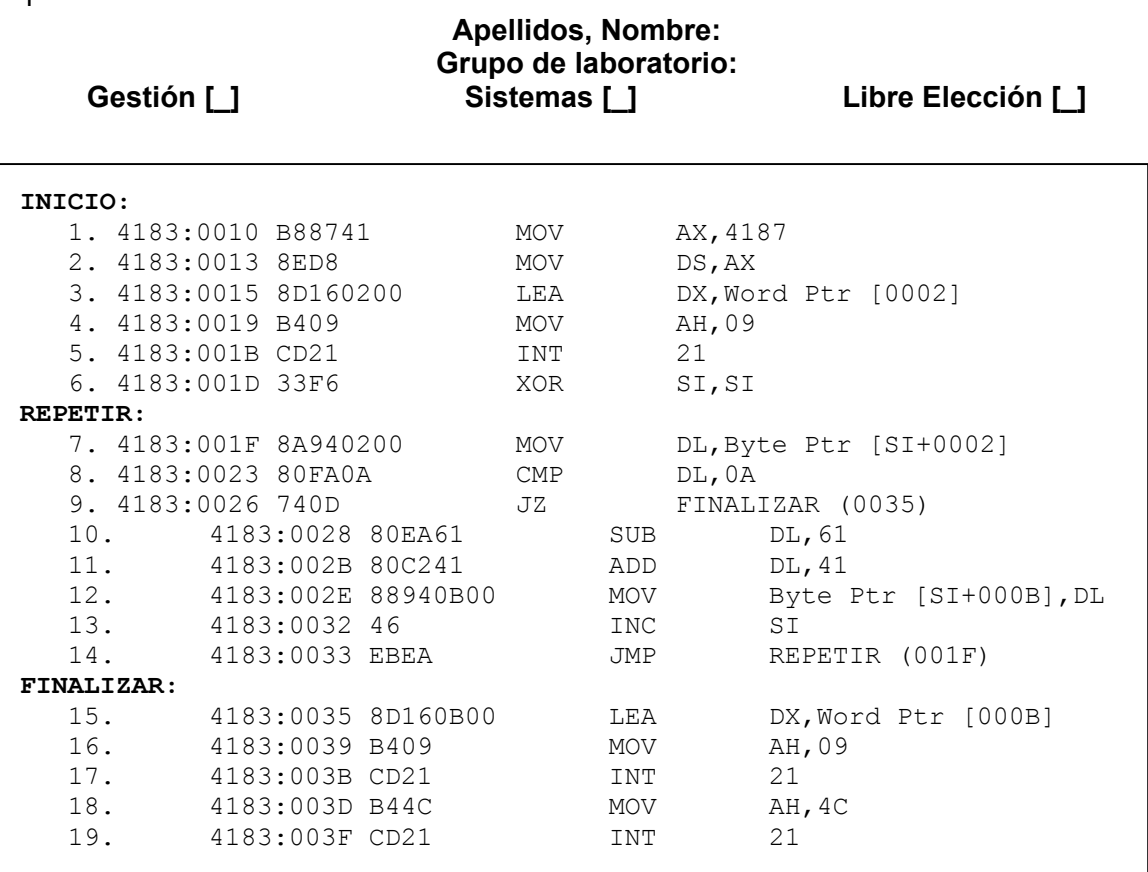

Código máquina para el código fuente anterior

Sea el formato de las instrucciones registro-memoria y registro-registro el siguiente

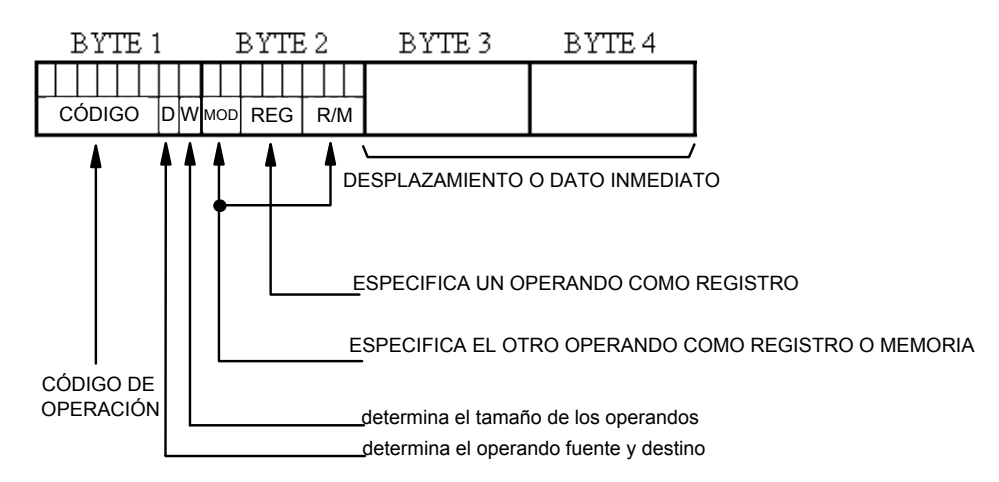

1

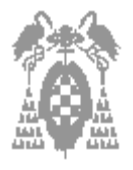

1

## **Apellidos, Nombre: Grupo de laboratorio: Gestión [\_] Sistemas [\_] Libre Elección [\_]**

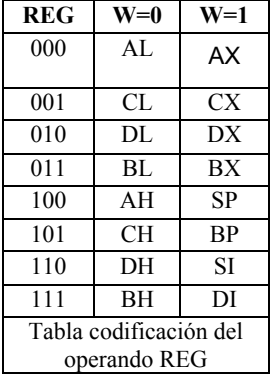

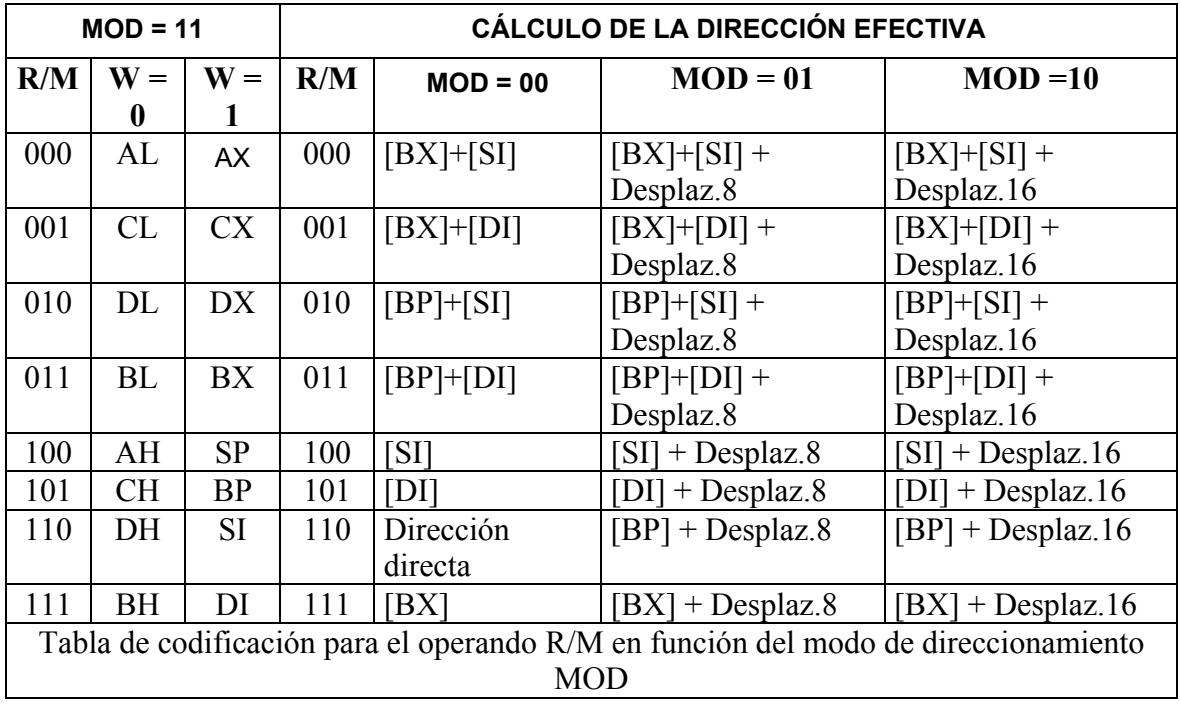

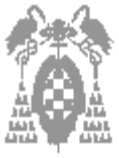

**Apellidos, Nombre: Grupo de laboratorio: Gestión [\_] Sistemas [\_] Libre Elección [\_]**  Espacio para operaciones del alumno

1

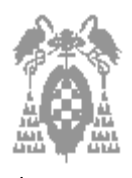

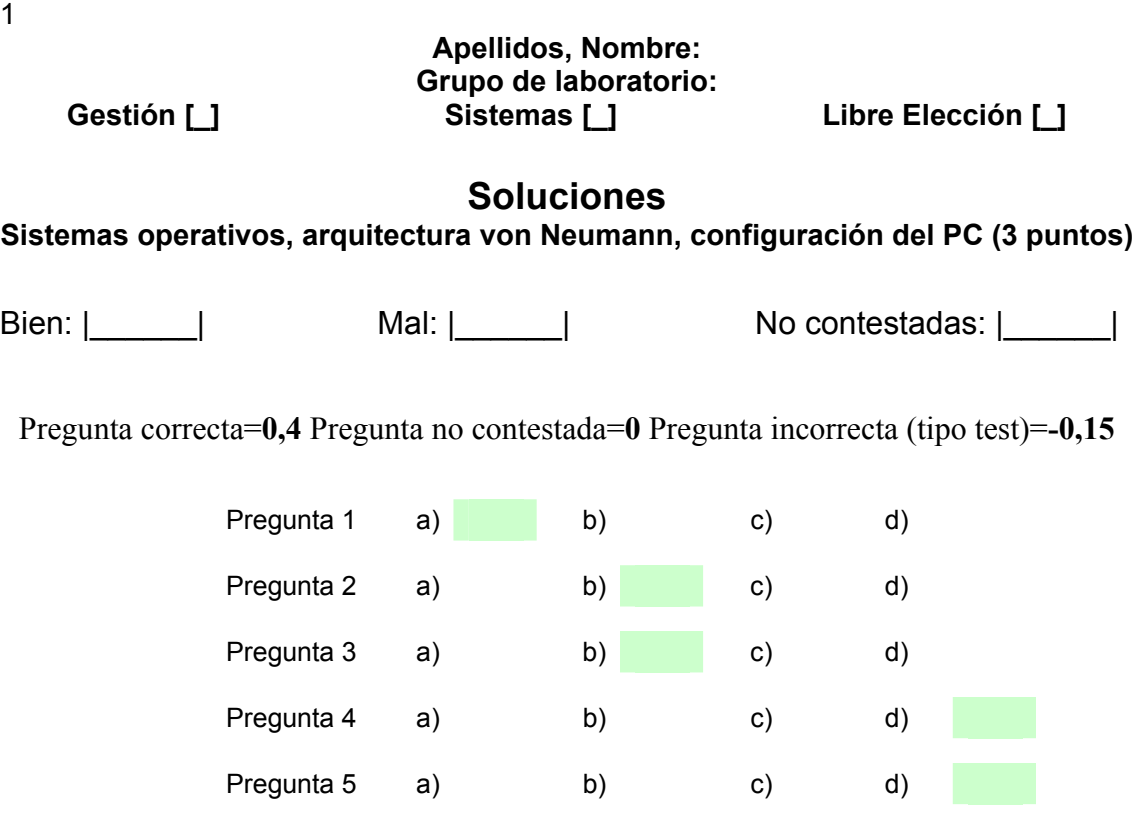

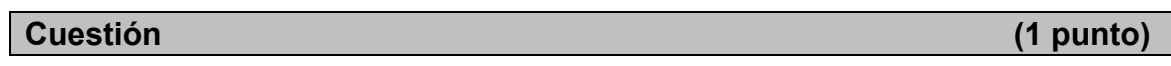

Para comprobar si existe podemos hacer varias cosas:

- 1. Intentar cambiar al directorio mediante CD C:\TRABAJOS, o,
- 2. Ver si existe y lo que contiene DIR C:\TRABAJOS

Si el directorio no existe, para crearlo se deberá ejecutar la orden:

1. MD C:\TRABAJOS

Para crear el fichero una vez que el directorio ya existe podemos hacer:

- 1. EDIT C:\TRABAJOS\PRUEBA.ASM, o,
- 2. Cambiar al directorio TRABAJOS y luego EDITARLO
	- a. CD C:\TRABAJOS
	- b. EDIT PRUEBA.ASM

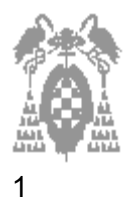

**Apellidos, Nombre: Grupo de laboratorio: Gestión [\_] Sistemas [\_] Libre Elección [\_] Ensamblador (7 puntos)** 

1.- ¿Qué función realiza el código fuente?

 **Saca por pantalla la frase prueba en minúsculas, la convierte mayúsculas y la saca de nuevo por pantalla .** 

2.- Qué ocurriría si cambiamos la línea 9: JZ Finalizar por el código siguiente: JE Finalizar

# **Realizaría el mismo efecto, JE y JZ tienen el mismo comportamiento**

3.- Convertir las líneas 3 a 5 en un procedimiento que reciba como parámetro la dirección de la cadena a imprimir en el registro DI

# **Imprimir PROC**

# **MOV DX, DI MOV AH, 9 INT 21h RET Imprimir ENDP**

4.- ¿Cómo llamarías a ese procedimiento, con qué parámetros y en qué línea?

# **Líneas 3 y 4**

## **LEA DI, Msg1 CALL Imprimir**

## **Líneas 15 y 16 LEA DI, Msg2 CALL Imprimir**

5.- ¿Qué función realiza al final de la cadena *prueba* los códigos 10 y 13?

## **Realizan un salto de línea en la escritura por pantalla de las frases Msg1 y Msg2**

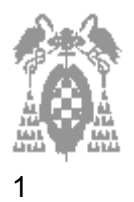

# **Apellidos, Nombre: Grupo de laboratorio: Gestión [\_] Sistemas [\_] Libre Elección [\_]**

6.- Si el código máquina de las instrucciones JZ y JE es 74 y el de JNZ y JNE es 75 respectivamente, ¿cuál sería el código máquina de la instrucción si cambiamos JZ Finalizar por JNZ Repetir (en la línea 9 del código fuente)?

# **75 F7**

7.- ¿Qué instrucción y con qué valores tendrías que escribir en el Code View para poder cambiar el código máquina de la instrucción calculada en el apartado anterior para el código máquina del programa mostrado?

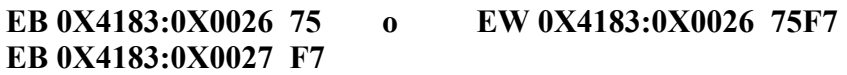

8.- ¿Qué byte tendrías que modificar en el código máquina de la instrucción 12 (en el programa original) y con qué valor para que la cadena fuese de nuevo Msg1 y no Msg2

# **Tendríamos que cambiar la dirección efectiva de Msg2 por la de Msg1 que es 0002**

9.- ¿A partir de qué dirección de memoria se encuentra la información anterior dentro del código máquina de la instrucción?

# **0x4183:0x0030**

10.- ¿Cuál es el código máquina si en vez de la instrucción 12 MOV Msg2[SI], DL quisiésemos tener MOV DL, Msg2[SI]?

# **8A 94 0B 00**